# **pix bet como sacar**

- 1. pix bet como sacar
- 2. pix bet como sacar :sportingbet libertadores
- 3. pix bet como sacar :br4bet com

## **pix bet como sacar**

Resumo:

**pix bet como sacar : Bem-vindo ao mundo das apostas em fauna.vet.br! Inscreva-se agora e ganhe um bônus emocionante para começar a ganhar!**  contente:

### **pix bet como sacar**

Se você está procurando por uma maneira de reivindicar pix bet como sacar aposta grátis no BetVictor, você chegou ao lugar certo! Neste artigo, nós vamos te guiar através do processo passo a passo de como reivindicar minha aposta gratis no BeVictor aqui no Brasil. Vamos lá? Antes de começarmos, é importante notar que todas as promoções estão sujeitas aos termos e condições de cada site de apostas desportivas. Portanto, certifique-se sempre de ler e compreender todos os termos antes de participar de qualquer promoção.

### **pix bet como sacar**

Para começar, você precisa entrar no seu Konta BetVictor. Se você ainda não possui uma conta, pode criar uma em pix bet como sacar alguns minutos. Basta acessar o site do BetVictor e seguir as instruções para criar uma nova conta.

### **Passo 2: Vá para a seção "Meu Konta"**

Após entrar no seu Konta, clique na opção "Meu Konta" no canto superior direito da tela. Isso abrirá um menu suspenso, no qual você deve selecionar a opção "Vales" ou "Cupons".

### **Passo 3: Insira o código do vale**

Na página seguinte, você verá um campo onde você poderá inserir o código do seu vale. Insira o código e clique no botão "Redeem" (reivindicar) ou "Validade" para prosseguir.

### **Passo 4: A pix bet como sacar aposta grátis está disponível!**

Se tudo ocorrer bem, você verá uma mensagem indicando que a pix bet como sacar aposta grátis está disponível em pix bet como sacar pix bet como sacar conta. Agora, você pode usá-la para apostar em pix bet como sacar qualquer evento esportivo disponível no site do BetVictor. É isso!

## **Dicas para aproveitar melhor a pix bet como sacar aposta grátis no BetVictor**

Agora que você sabe como reivindicar a pix bet como sacar aposta grátis no BetVictor, vamos dar algumas dicas para aproveitá-la melhor:

- Ler e compreender todos os termos e condições da promoção;
- Escolher um evento esportivo com odds boas;
- Não aumentar a pix bet como sacar aposta grátis com dinheiro real;
- Não combinar a pix bet como sacar aposta grátis com outras ofertas de apostas grárátis.

## **Conclusão**

Reivindicar a pix bet como sacar aposta grátis no BetVictor é fácil e rápido, desde que você siga as instruções corretamente. Lembre-se de ler e compreender todos os termos e condições da promoção antes de participar. Boa sorte e aproveite a pix bet como sacar ca grátil no Bet Victor!

#### [arbety como sacar](https://www.dimen.com.br/arbety-como-sacar-2024-06-26-id-6654.html)

PokerStars Best Sign-Up Bonus\n/ne For most ofpokestar,'S new customer. the best bonu a 100% match up to \$600 using The 5 poking Starr benum code "STARS400" (). Your fiarth ethree deposit as mader within 60 days Of youra Fiersta qualifying Deposition Are d 5 50% Up Toa combinted maximun from\$900;PokArt SBest BUS Codens and Promos (2024) - New: popkieNewse : prockershees ;bonurose {K0} OckTour o 5 Casino exclusaive eleffer \*50 re eN

5 days of creating the account to receive The \$50 instantin bonus. To turn it \$60 into 5 withdraw-Able cash you must earne 2 Redemption Points for Every US1 In PokerStarS Casino BomUS Code - Bet \*1, Get 5 £51 Free / UsBets de ubet com : no

pix bet como sacar

## **pix bet como sacar :sportingbet libertadores**

Watch select free full episodes and clips online at bet or in the BET app, which is free to download on your Apple, Amazon, Roku, or Android device.

[pix bet como sacar](/game-slot-2024-2024-06-26-id-28014.pdf)

É criativo ver como a BET Z BR cresceu e se desenvolveu ao longo dos anos, é rasgando uma das primeiras plataformas de apostas online do Brasil. E bom saber que à empresa está em pix bet como sacar foco no crescimento pix bet como sacar parte jogos para melhorar novos mercados

É conveniente saber que a BET Z BR está trabalhando para introdução opções de pagamento bases em pix bet como sacar blockchain. Com um crescente aceitação das críticas, é provável Que uma plataforma estaja ciência da importância do homem e dos direitos humanos Atualizando você por compartirilhará essa informação sobre a BET Z BR. Certamente é um ponto relevante e interativo para os nossos leitores

Bom trabalho!

2 pontos

## **pix bet como sacar :br4bet com**

## **Segundo Fórum de Bibliotecas China-Rússia se concentra na aplicação de inteligência artificial pix bet como sacar bibliotecas**

O segundo Fórum de Bibliotecas China-Rússia, cujo tema foi a aplicação de inteligência artificial pix bet como sacar bibliotecas, foi concluído pix bet como sacar Beijing na quarta-feira. Intercâmbios e discussões aprofundados sobre "bibliotecas profissionais", "preservação e proteção de documentos", "serviço público social" e "bibliotecas inteligentes" foram realizados durante o fórum de dois dias, que foi coorganizado pela Biblioteca Nacional da China e pela Biblioteca Estatal da Rússia.

### **Transformação digital nas bibliotecas**

A transformação digital no setor de bibliotecas não é uma moda passageira, mas uma condição necessária para o sucesso, disse Vadim Duda, diretor-geral da Biblioteca Estatal da Rússia.

As bibliotecas estão enfrentando necessidades de informações dos usuários e cenários de serviços de leitura mais diversificados e complexos, o que exige que os bibliotecários pensem mais profundamente sobre como usar a tecnologia moderna e avançada, indicou Chen Ying, vice-diretora da Biblioteca Nacional da China.

### **Antecedentes**

O primeiro Fórum de Bibliotecas China-Rússia foi realizado pix bet como sacar Moscou pix bet como sacar julho de 2024.

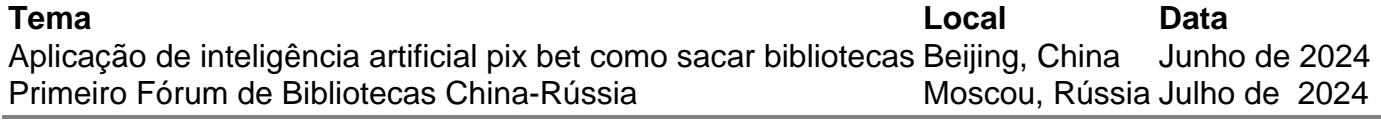

Author: fauna.vet.br Subject: pix bet como sacar

Keywords: pix bet como sacar

Update: 2024/6/26 20:34:31